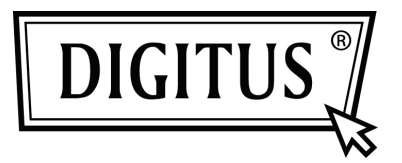

## **WIRELESS 11N PROJECTOR SERVER**

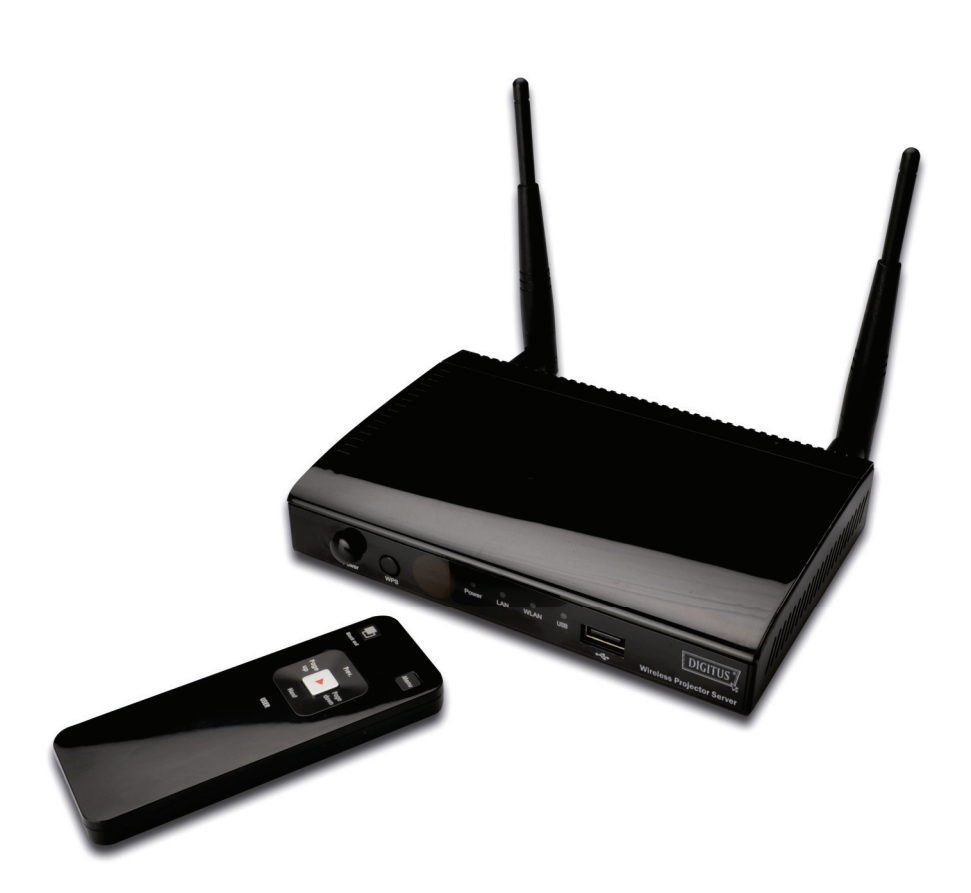

**Quick Installation Guide DN-70300** 

Thank you for purchasing this wireless projector server! Before you start to use this projector server, please check if any item in the packing is missing.

Packaging List

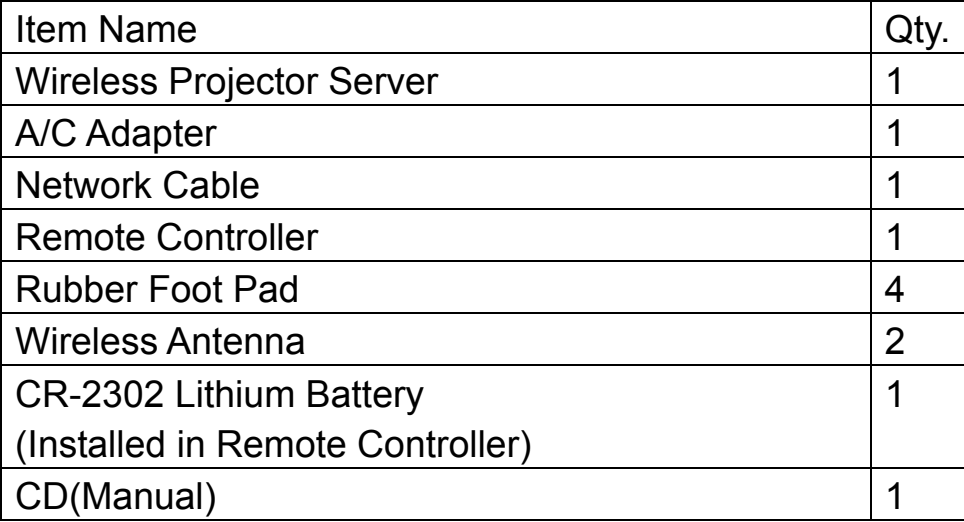

## *Setup Wireless Projector Server Please follow following steps to setup projector server*

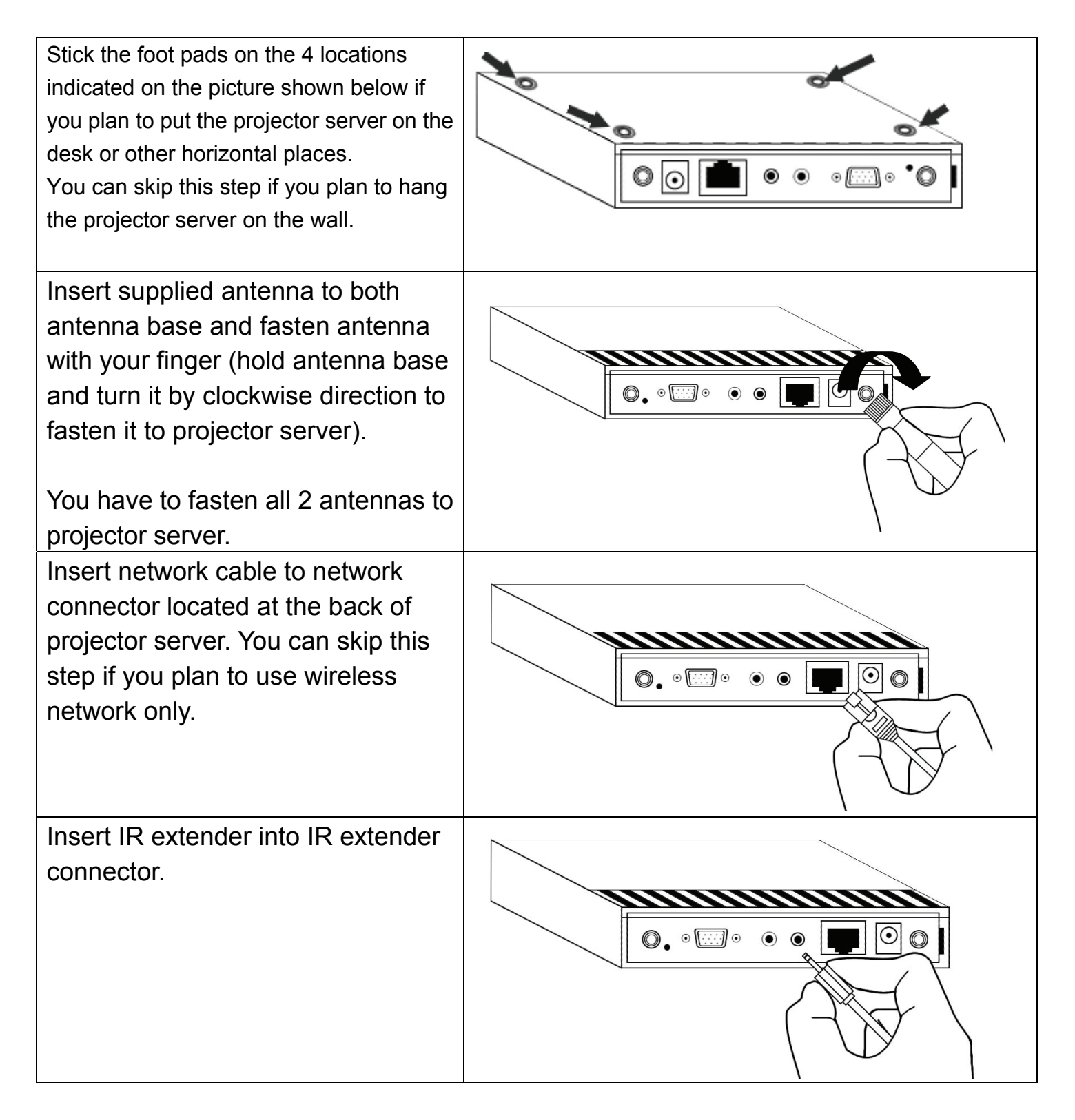

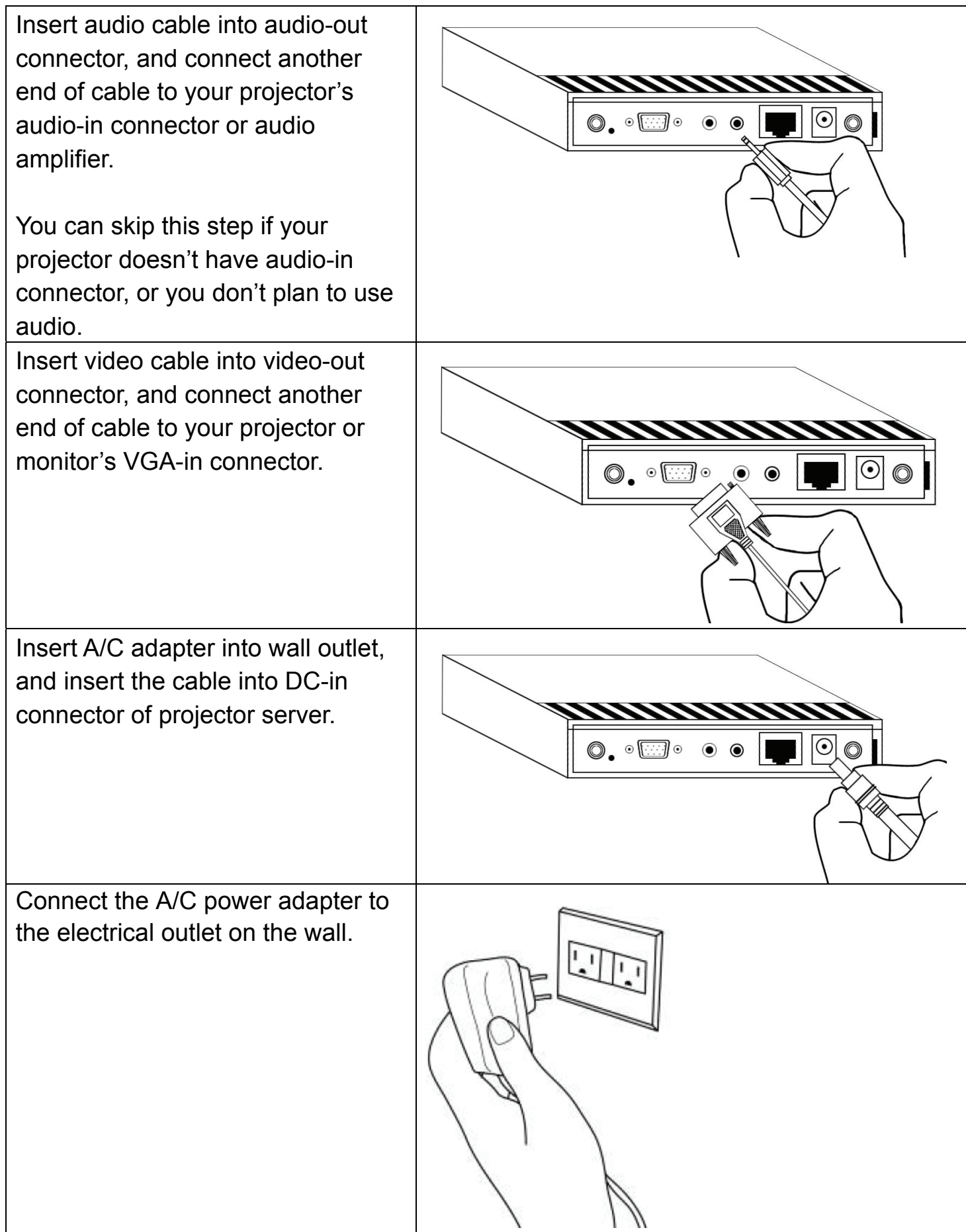

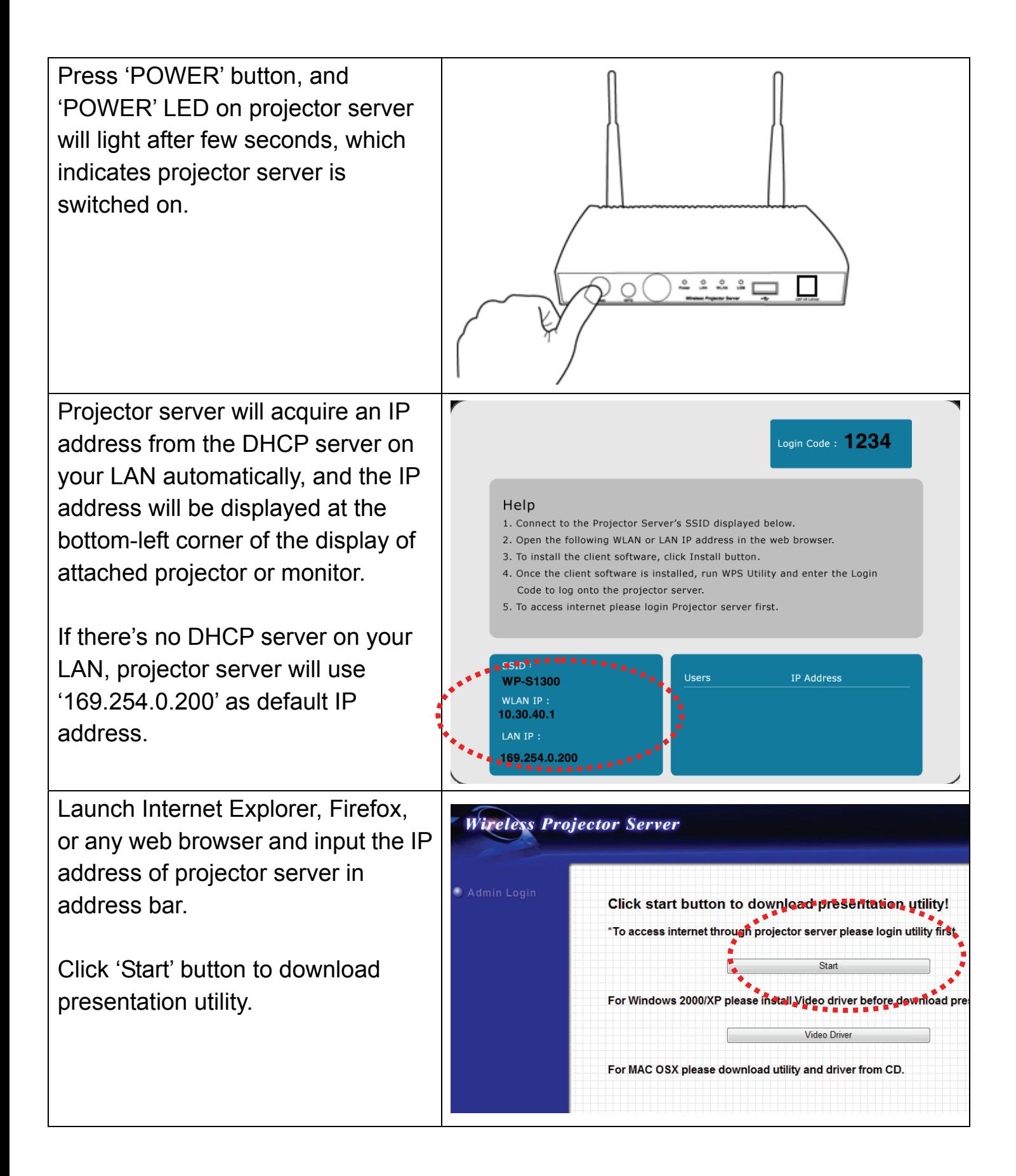

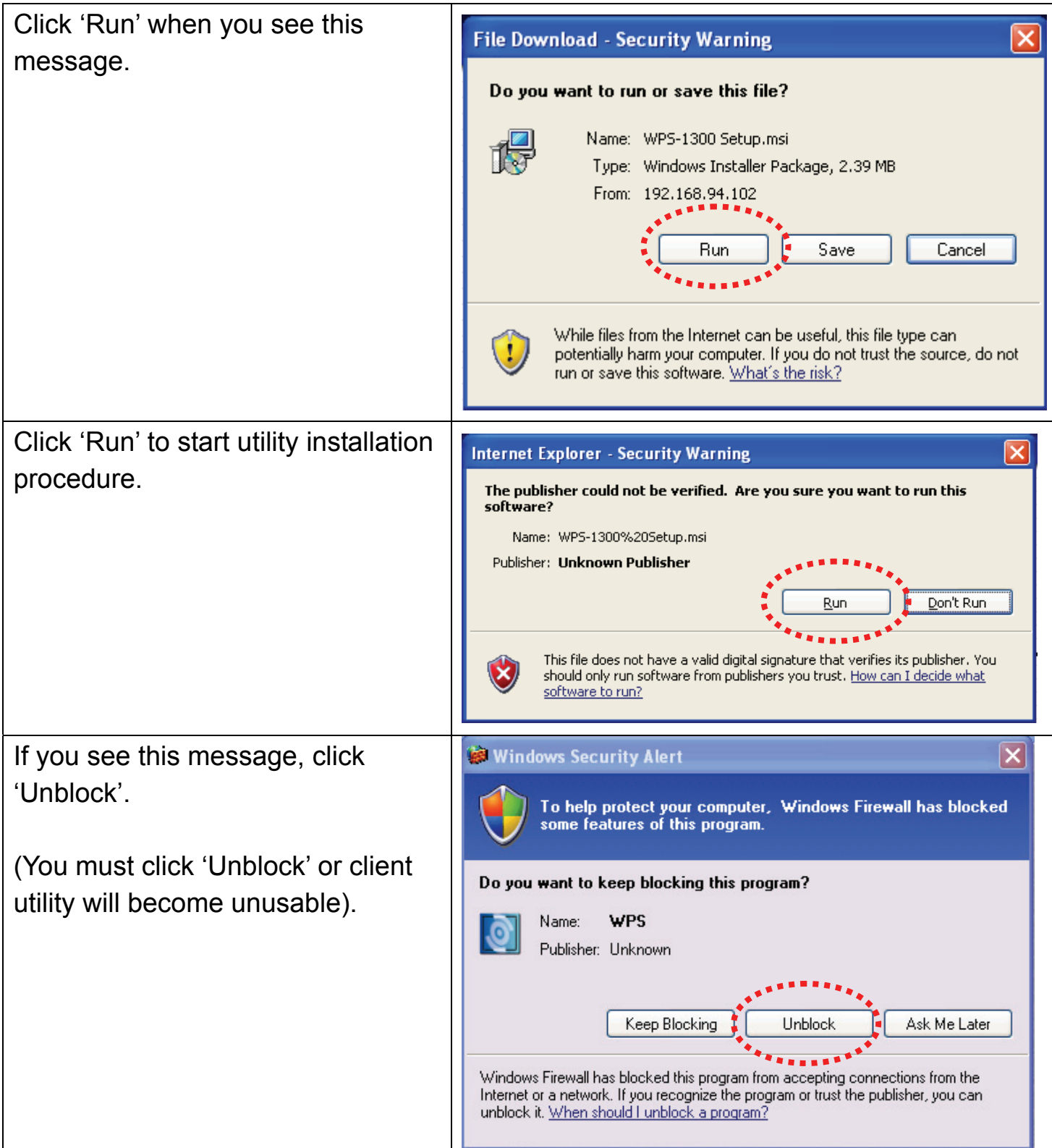

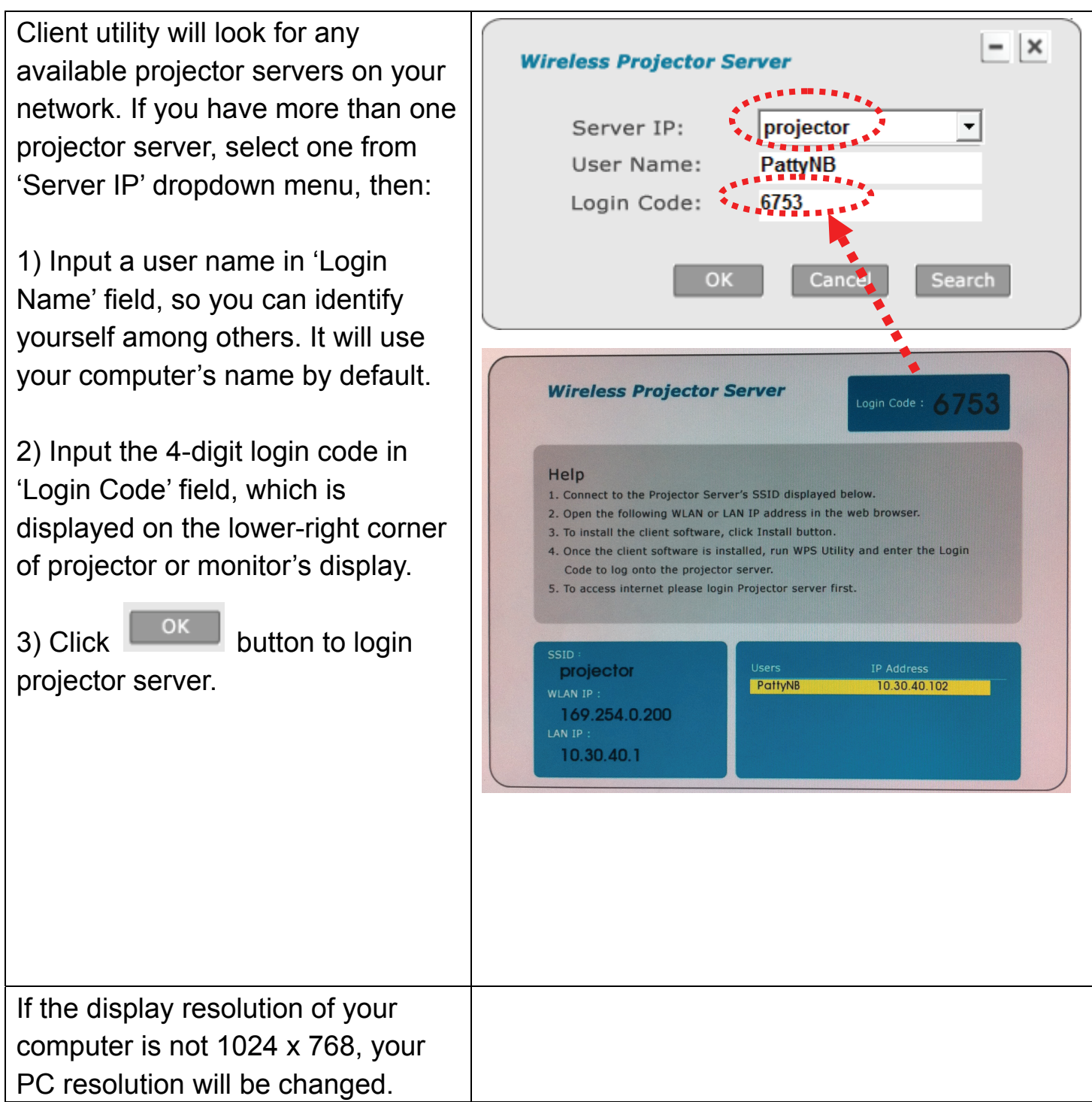

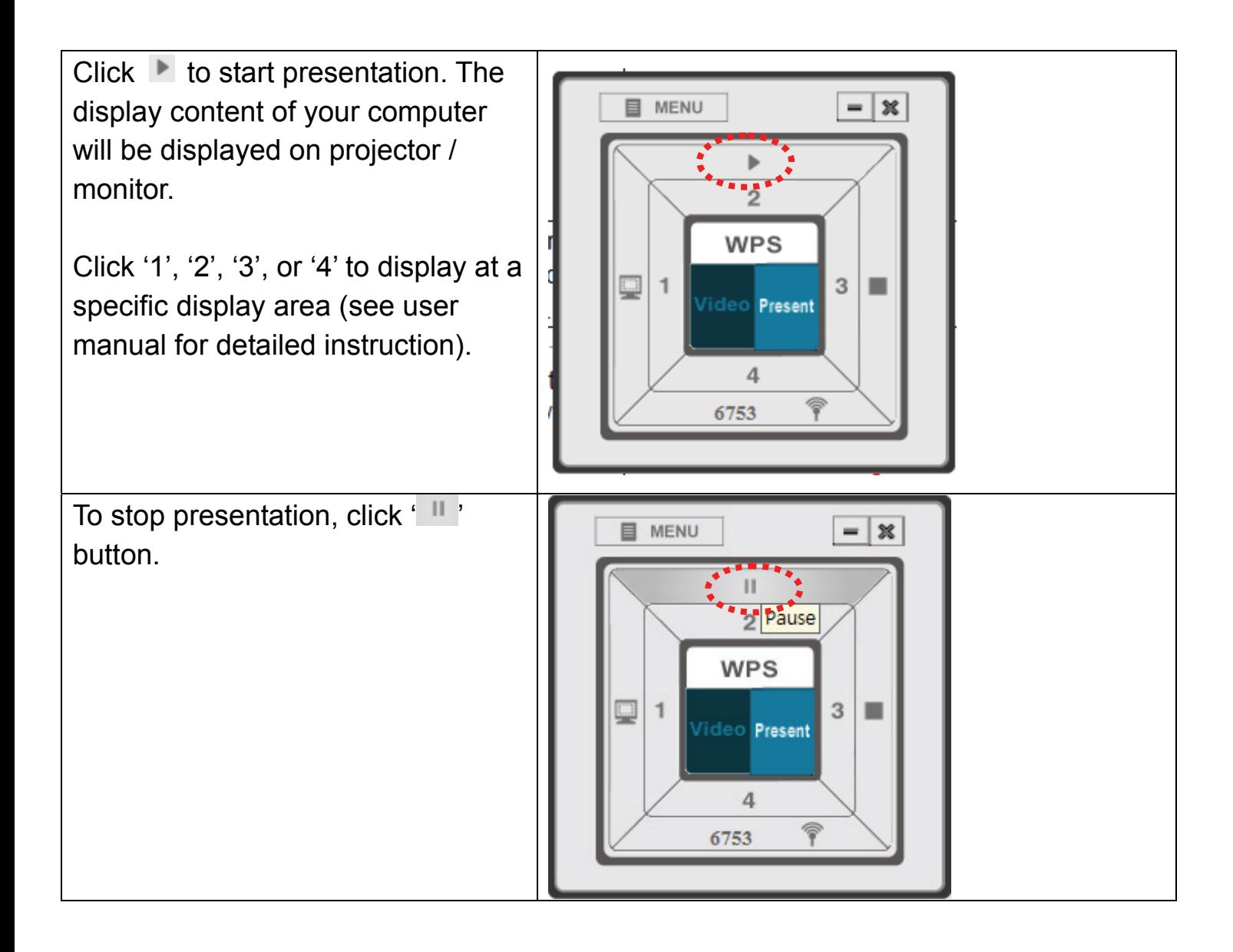

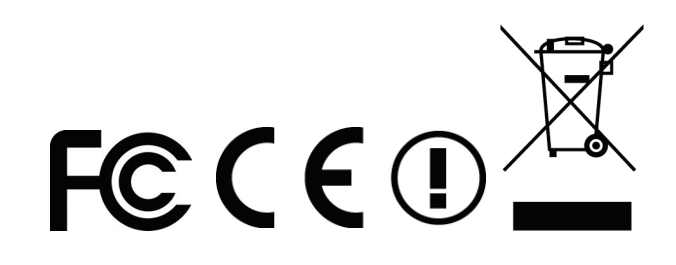